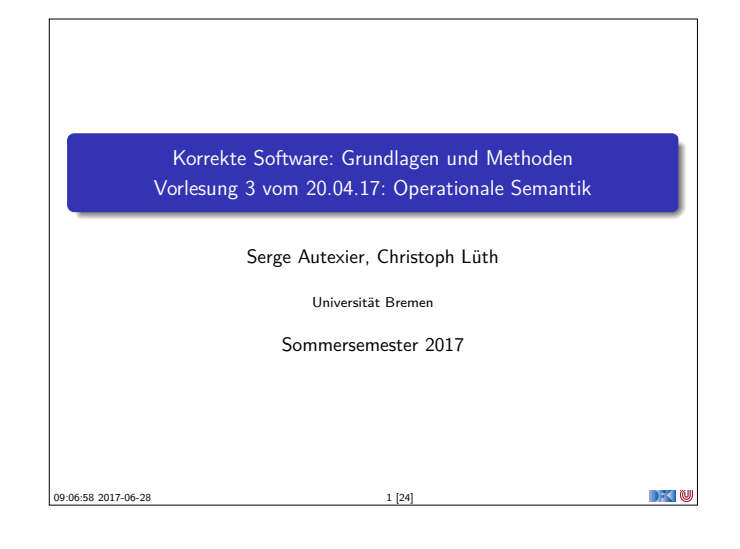

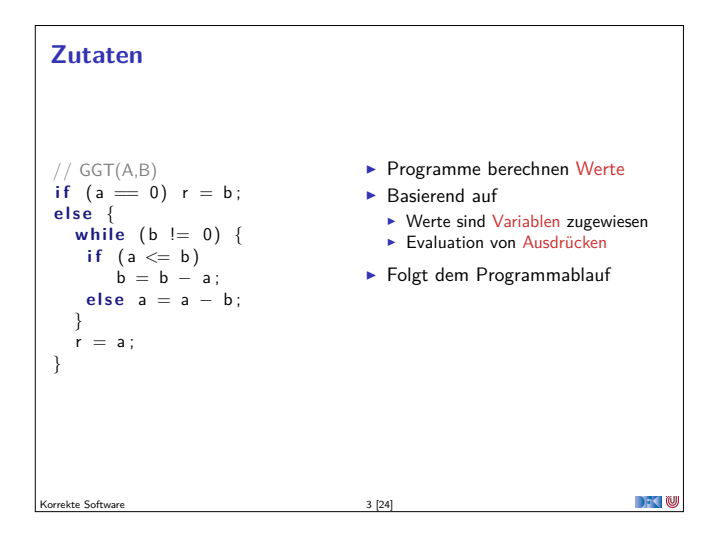

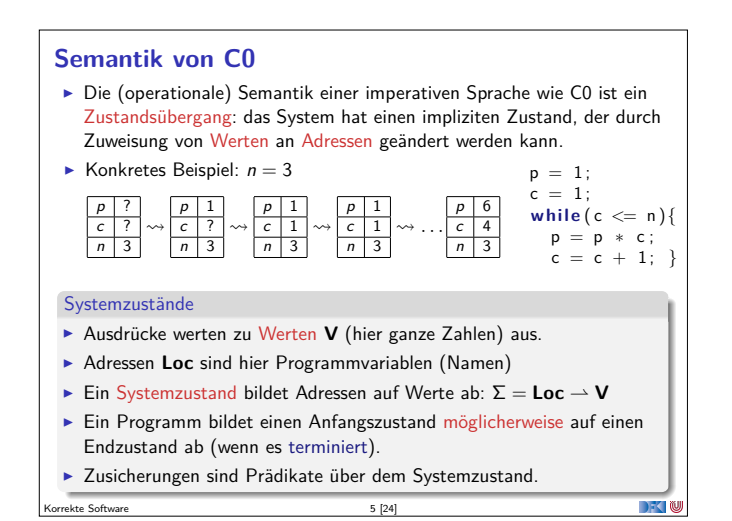

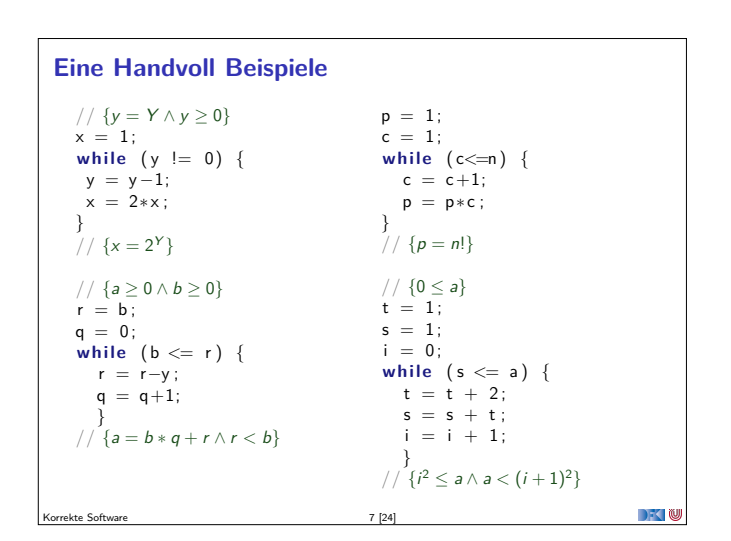

## **Fahrplan**

- $\blacktriangleright$  Einführung
- ▶ Die Floyd-Hoare-Logik
- ▶ Operationale Semantik
- $\blacktriangleright$  Denotationale Semantik
- <sup>I</sup> Äquivalenz der Operationalen und Denotationalen Semantik
- $\blacktriangleright$  Korrektheit des Hoare-Kalküls
- <sup>I</sup> Vorwärts und Rückwärts mit Floyd und Hoare
- <sup>I</sup> Funktionen und Prozeduren
- **F** Referenzen und Speichermodelle
- $\blacktriangleright$  Verifikationsbedingungen Revisited
- $\blacktriangleright$  Vorwärtsrechnung Revisited
- **Programmsicherheit und Frame Conditions**
- $\blacktriangleright$  Ausblick und Rückblick

 $\Box$   $\Box$ 

## **Unsere Programmiersprache**

Korrekte Software 2 2 24

Wir betrachten einen Ausschnitt der Programmiersprache C (C0). Ausbaustufe 1 kennt folgende Konstrukte:

- ▶ Typen: int;
- Ausdrücke: Variablen, Literale (für ganze Zahlen), arithmetische Operatoren (für ganze Zahlen), Relationen (==, !=, <=, ...), boolsche Operatoren (&&, ||);
- $\blacktriangleright$  Anweisungen:
	- <sup>I</sup> Fallunterscheidung (**if**. . . **else**. . . ), Iteration (**while**), Zuweisung, Blöcke;
	- $\triangleright$  Sequenzierung und leere Anweisung sind implizit

Korrekte Software 4 [24]

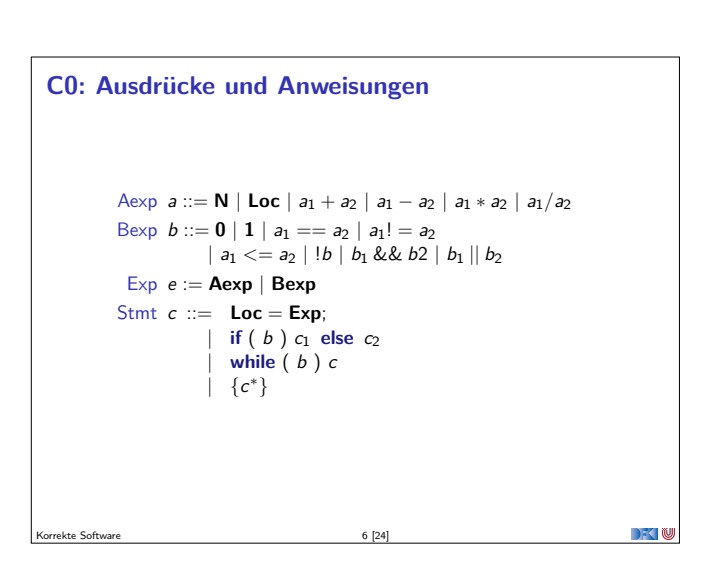

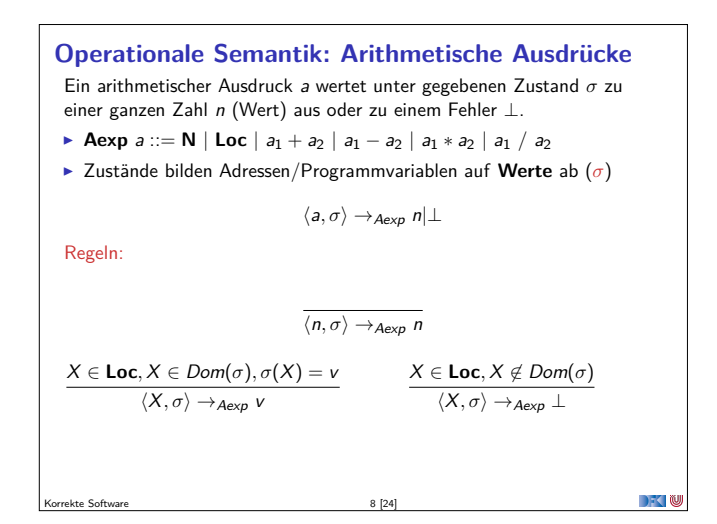

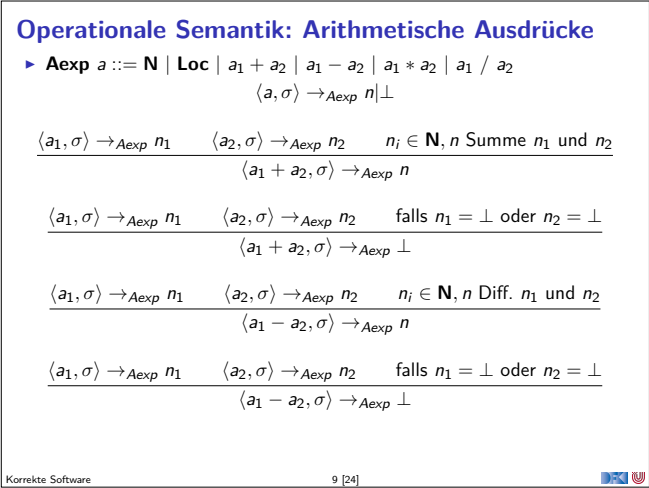

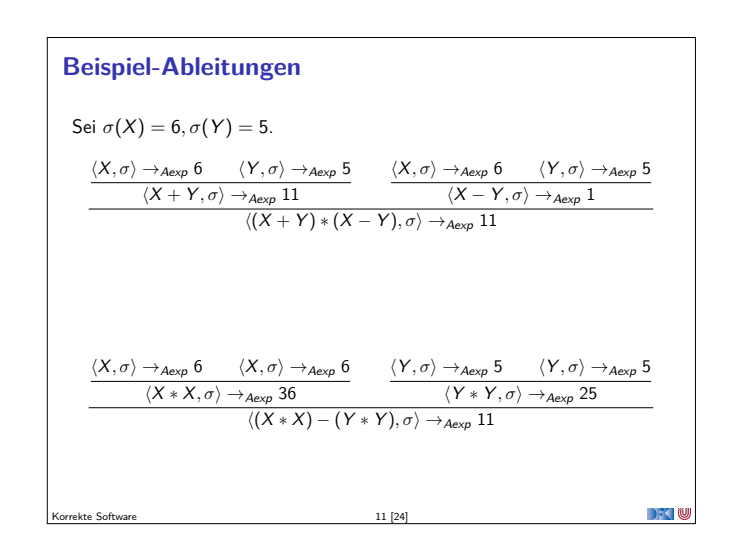

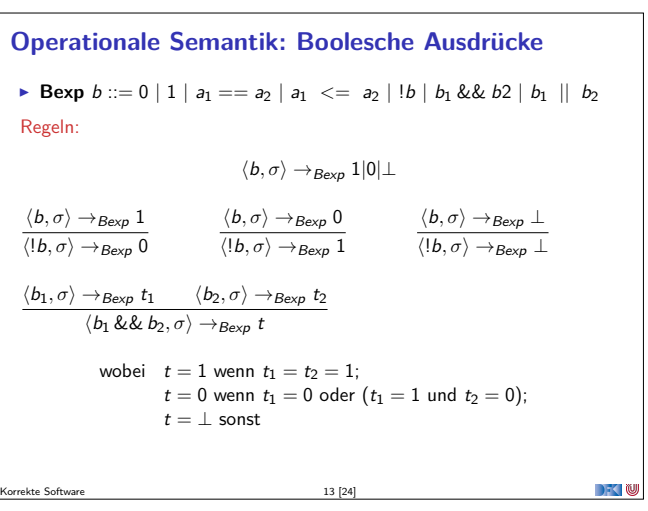

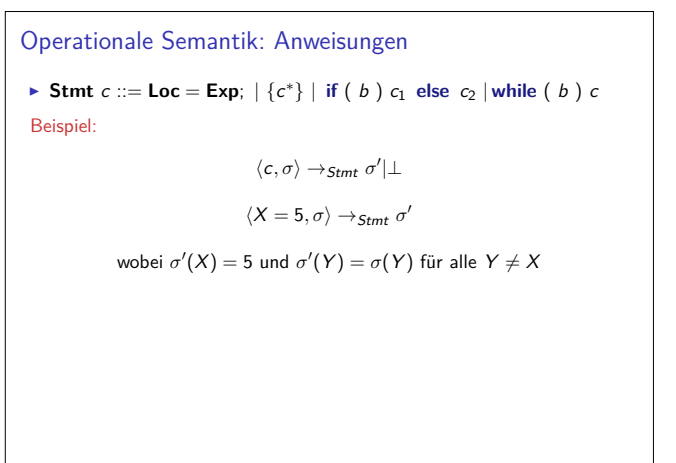

**DECIM** 

Korrekte Software 15 [24]

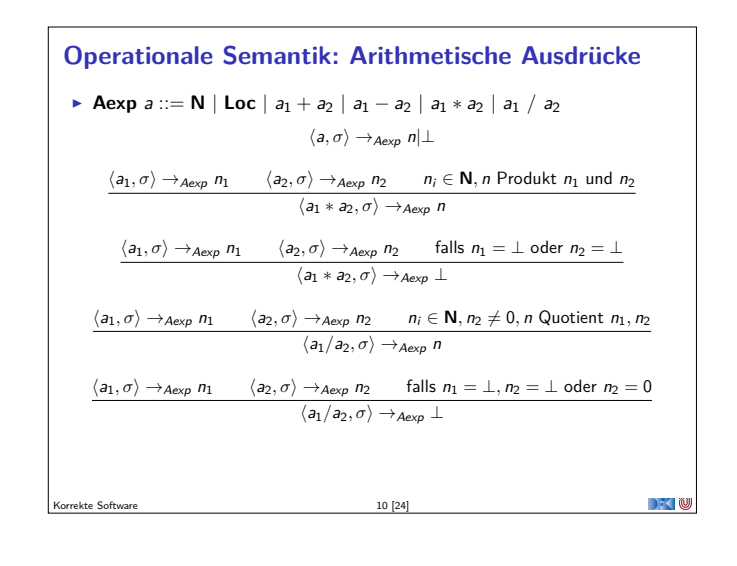

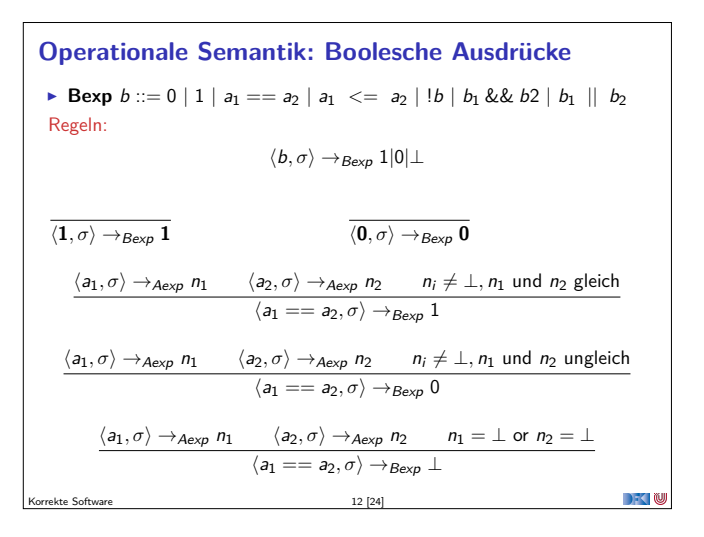

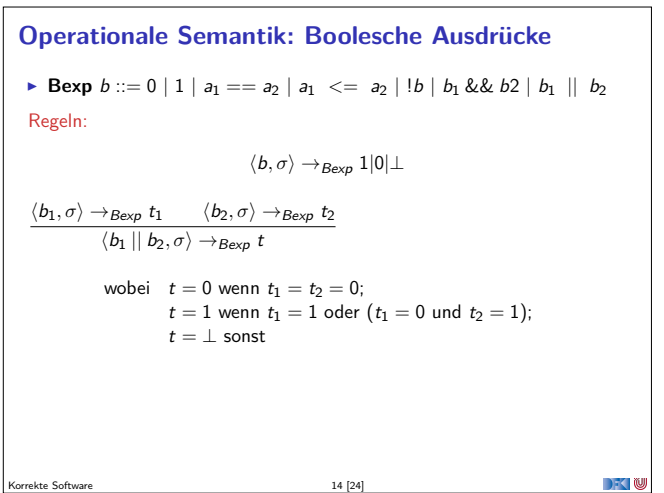

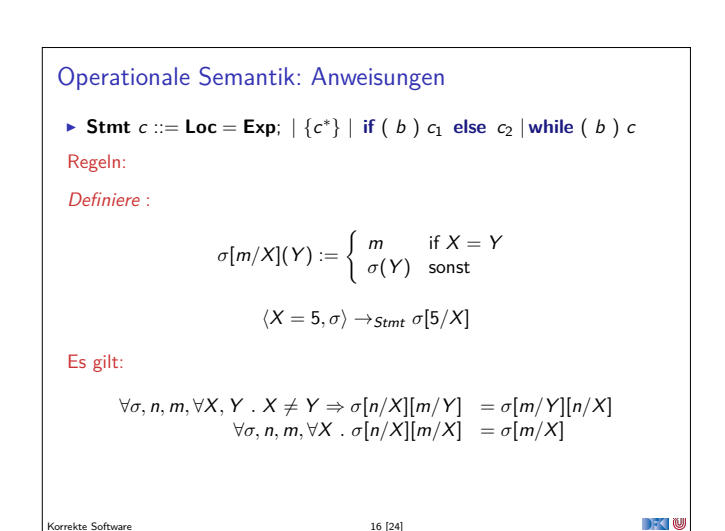

Korrekte Software 16 [24]

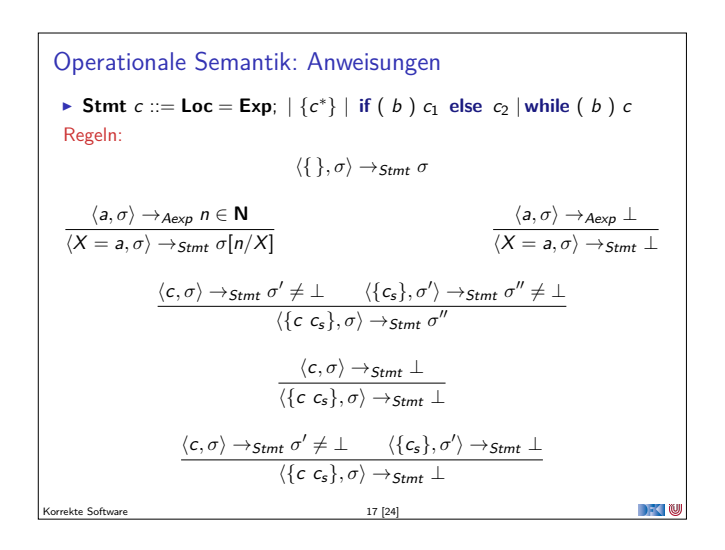

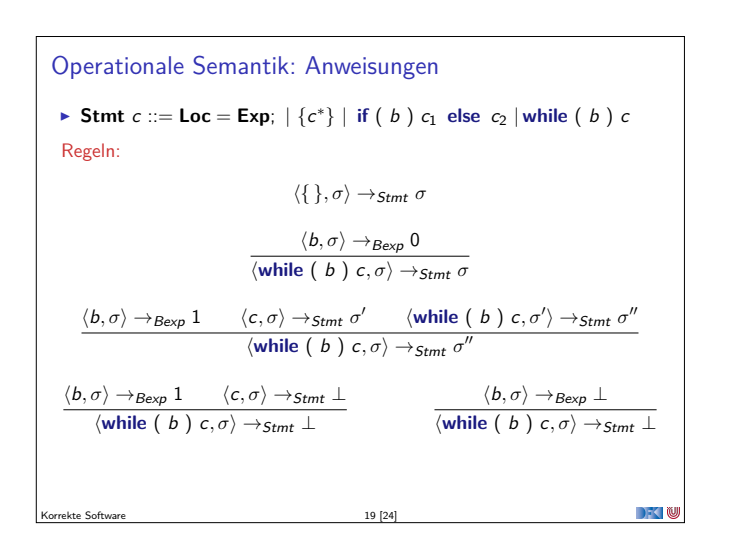

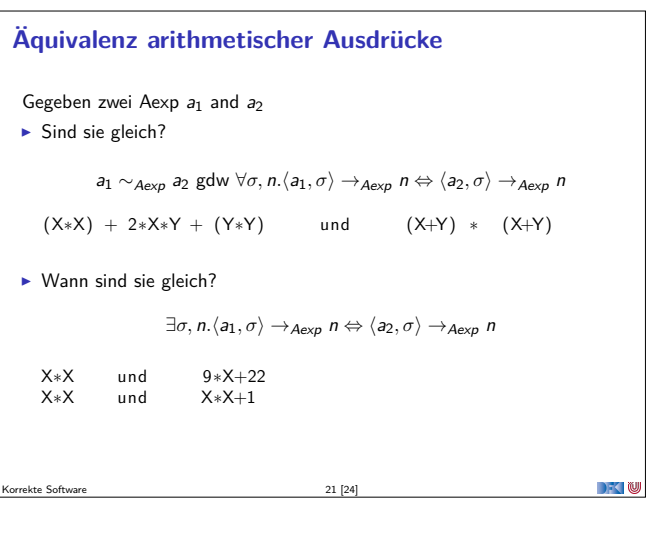

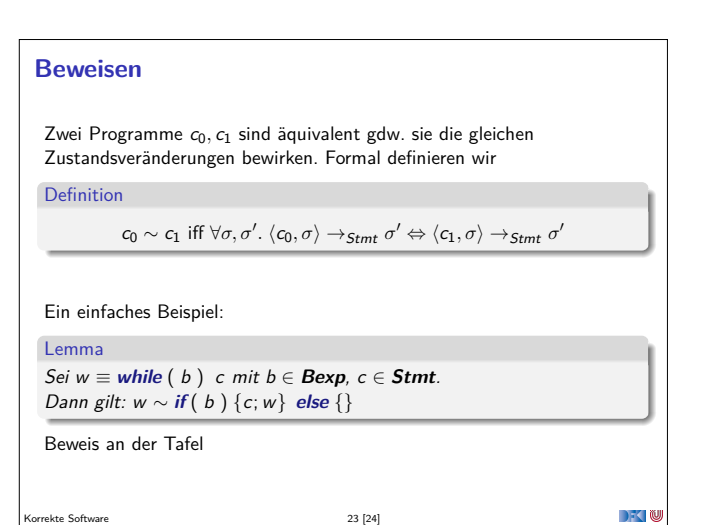

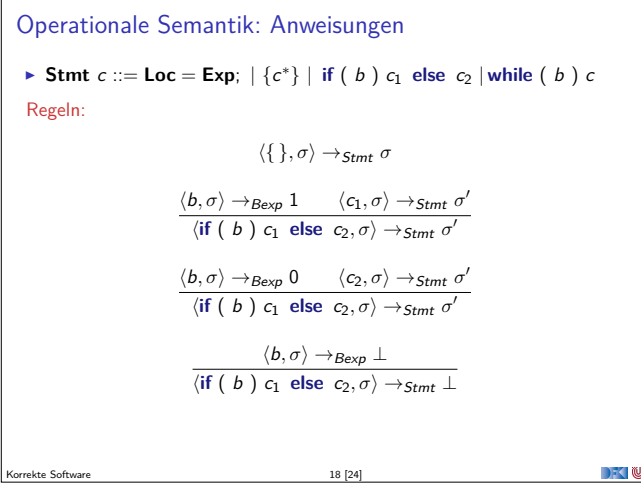

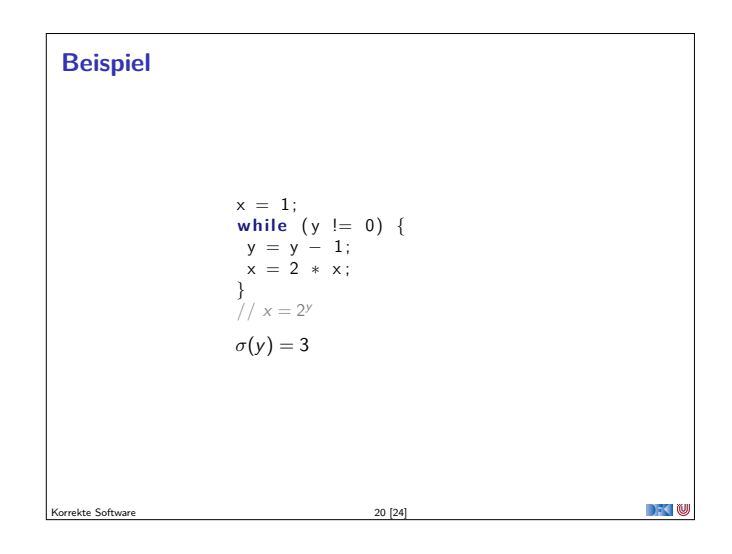

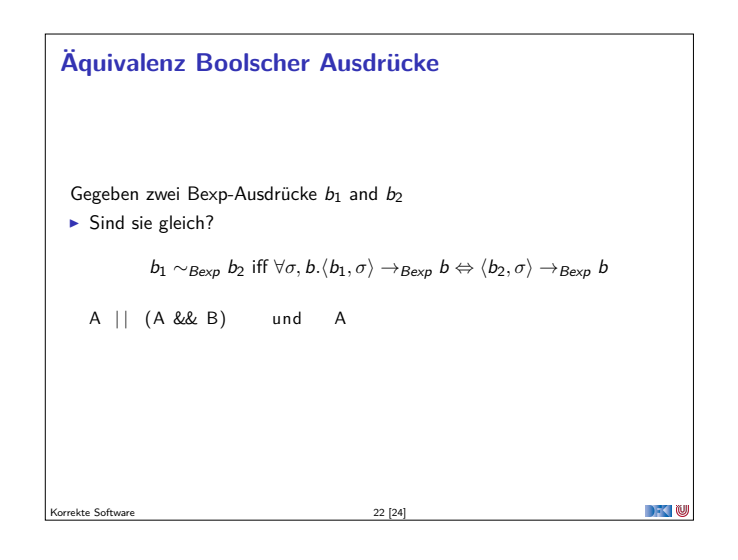

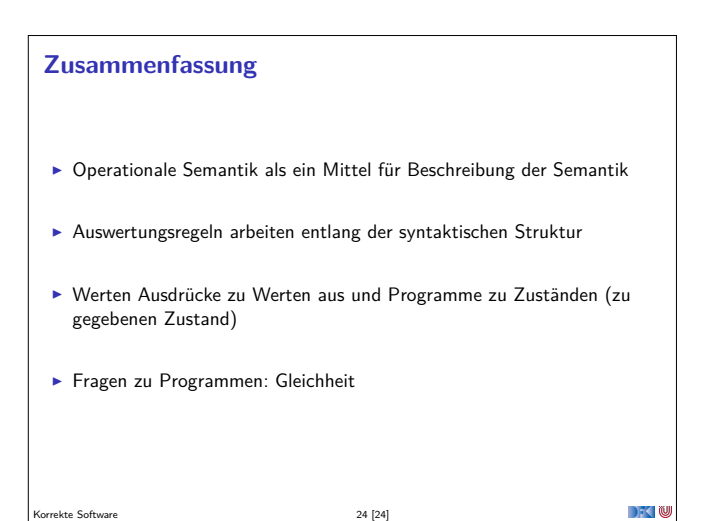